# Relatório Final de Pesquisa de Iniciação Científica

**Título do Projeto:**

### **Linearização por Realimentação e Estabilização de um Levitador Eletromagnético**

### **Identificação**

**UERJ Faculdade de Engenharia — FEN Departamento de Eletrônica e Telecomunicações — DETEL**

**Período deste Relatório:** agosto de 2019 a julho de 2020

**Equipe:**

*Bolsista PIBIC/UERJ:* Guilherme Natan Ferro Braga— Matrícula: 2018.1.00652-11

*Professor Orientador:* José Paulo Vilela Soares da Cunha — Matrícula: 32.640-5

**Local de desenvolvimento do projeto:** Laboratório de Controle e Automação do Laboratório de Engenharia Elétrica

**Local e data:** Rio de Janeiro, 19 de março de 2021

# **Sumário**

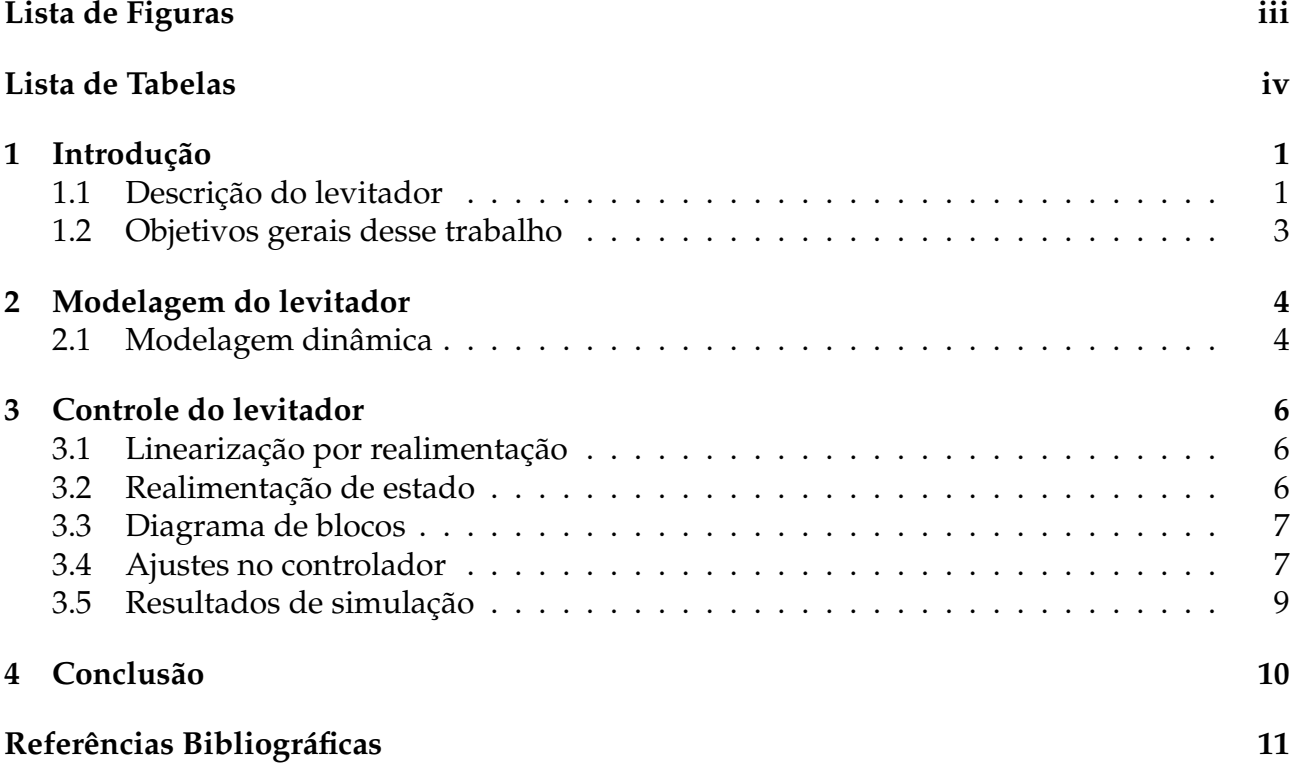

# <span id="page-2-0"></span>**Lista de Figuras**

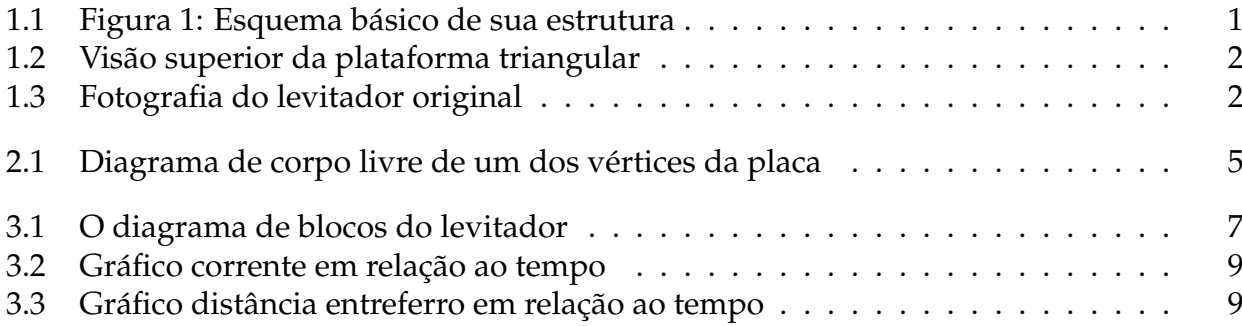

# <span id="page-3-0"></span>**Lista de Tabelas**

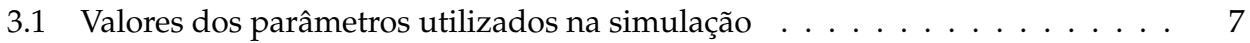

## <span id="page-4-0"></span>**Introdução**

Neste projeto, procura-se aprimorar um levitador eletromagnético, desenvolvido no projeto de graduação [\[1\]](#page-14-1), e melhorados nos projetos de iniciação científica [\[2\]](#page-14-2) e graduação [\[3\]](#page-14-3). Tem-se em vista desenvolver novos algoritmos de controle para o levitador, e também a remontagem de seus circuitos eletrônicos.

### <span id="page-4-1"></span>**1.1 Descrição do levitador**

A estrutura do levitador é em essência: Uma placa triangular a ser levitada, que possui lâminas metálicas ferromagnéticas em cada um de seus vértices; três eletroímãs colocados acima da placa, cada um desses logo acima das lâminas metálicas; e, por fim, uma estrutura de madeira, para suportar os eletroímãs e também impedir a translação horizontal da placa triangular. A estrutura do levitador e da plataforma triangular são detalhadas, respectivamente, nas Figuras [1.1](#page-4-2) e [1.2.](#page-5-0) O levitador em si pode ser visto na Figura [1.3.](#page-5-1)

<span id="page-4-2"></span>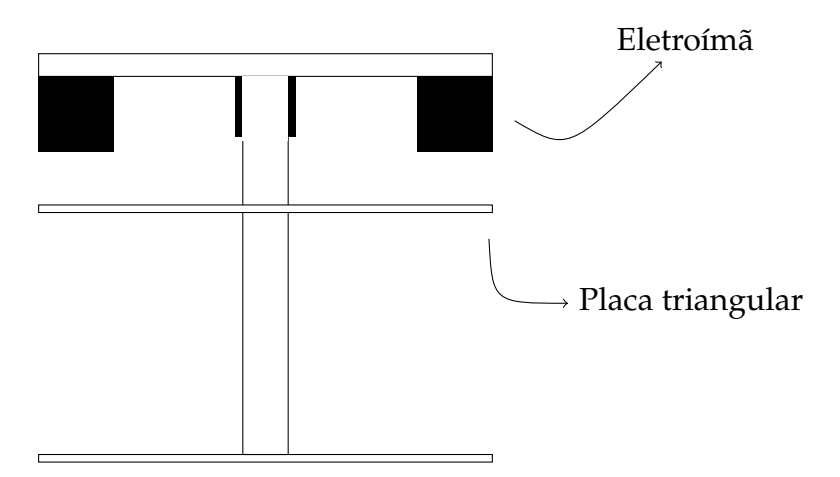

Figura 1.1: Figura 1: Esquema básico de sua estrutura

<span id="page-5-0"></span>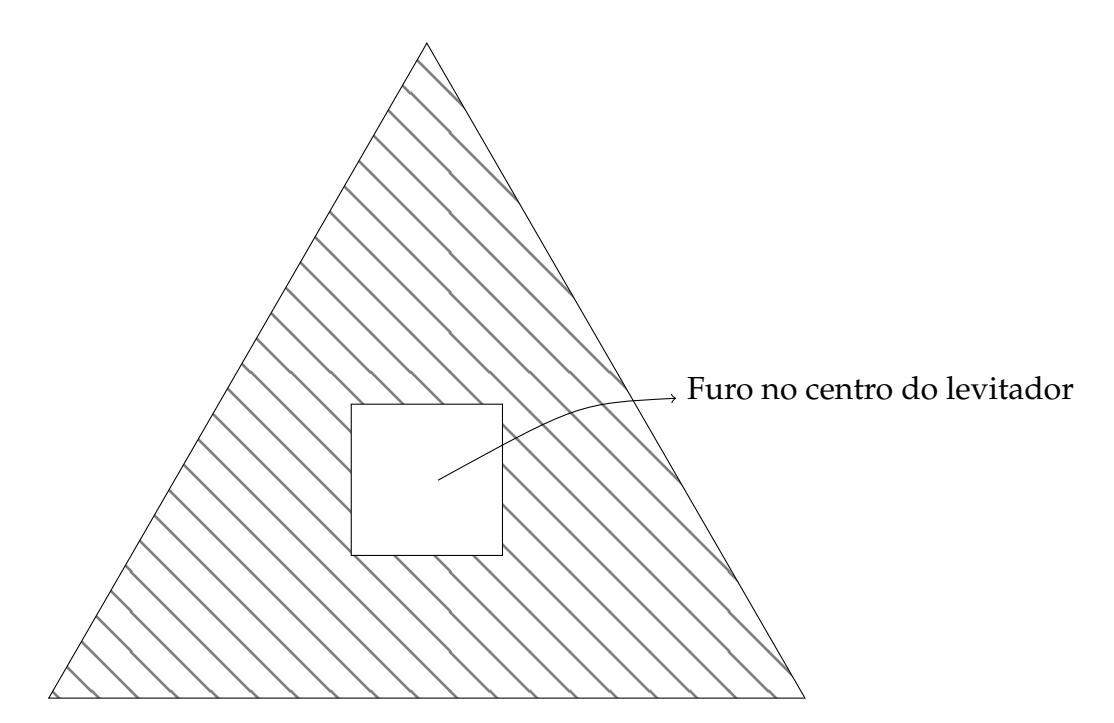

Figura 1.2: Visão superior da plataforma triangular

<span id="page-5-1"></span>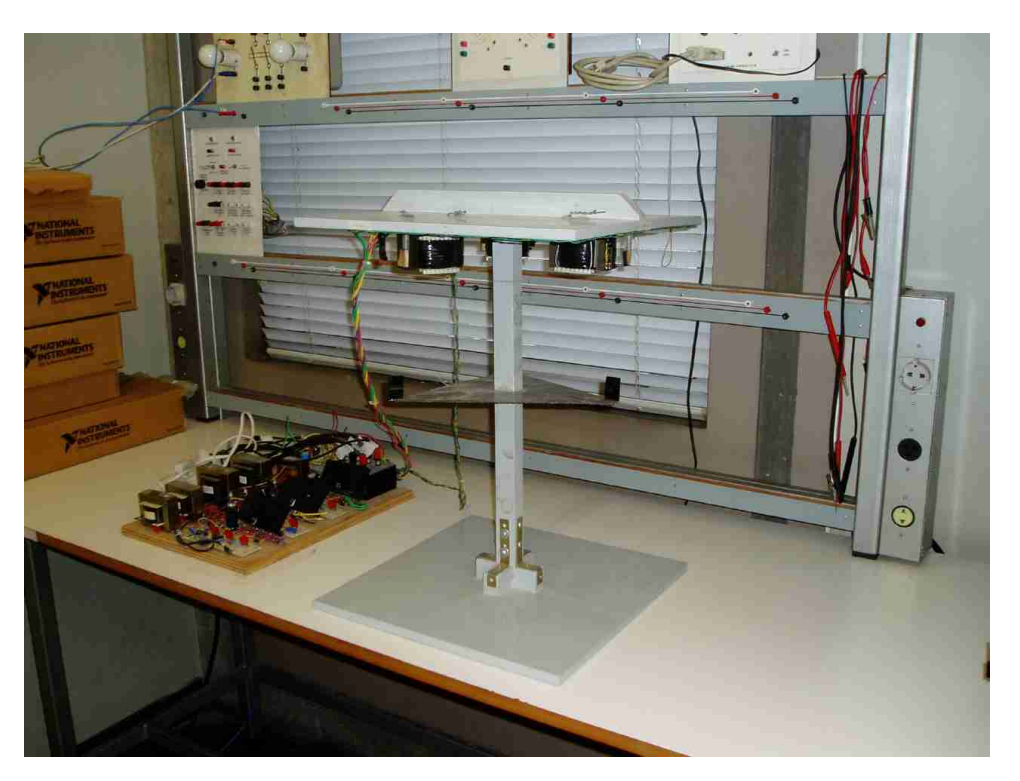

Figura 1.3: Fotografia do levitador original Disponível em: <http://www.lee.uerj.br/~jpaulo/PG/2001/Foto-Levitacao-2001.jpg>

O princípio de seu funcionamento é descrito a seguir: Devido à aceleração da gravidade, a placa tenderia a cair. Para evitar que isso aconteça, uma corrente elétrica será aplicada nos eletroímãs, fazendo assim com que eles exerçam uma força eletromagnética contrária à força gravitacional, de modo que elas se equilibrem, para que a placa flutue. Porém, devido à natureza das interações magnéticas, a força que o eletroímã exerce na placa triangular diminui conforme aumenta a distância entre esses, diferente do peso da placa, que é constante.

Isso torna o equilíbrio instável [\[3\]](#page-14-3). O objetivo desse projeto é então desenvolver e aprimorar um sistema que controle a corrente elétrica aplicada no eletroímã, de modo a estabilizar a plataforma triangular.

### <span id="page-6-0"></span>**1.2 Objetivos gerais desse trabalho**

Os objetivos são os seguintes:

- Remontagem do levitador,de modo que a sua operação seja mais simples e segura;
- Desenvolver novas estratégias de controle do levitador que sejam mais robustas à incertezas paramétricas e perturbações
- Simulação do novo sistema de controle;
- Teste do circuito de acionamento dos eletroímãs.

### <span id="page-7-0"></span>**Modelagem do levitador**

Veremos aqui como podemos modelar o comportamento da plataforma a ser levitada, quando sob ação das forças peso e magnética, para assim permitir a simulação do levitador. Poderemos também utilizar diversos sinais de controle, para assim encontrar qual o mais adequado para convergir a largura do entreferro para sua posição de equilíbrio, e também criar um novo algoritmo de controle para o levitador.

A dinâmica do levitador será analisada primeiramente para apenas um grau de liberdade, para cada um dos eletroímãs em cada um dos vértices. Isso abrirá espaço para modelos mais realistas do eletroímã, que simulem o comportamento da plataforma quando sob ação simultânea dos três eletroímãs.

#### <span id="page-7-1"></span>**2.1 Modelagem dinâmica**

<span id="page-7-2"></span>Começamos com a segunda lei de newton para um corpo de massa constante, vista na Equação [\(2.1\)](#page-7-2).

$$
ma = \sum_{j=1}^{n} F_j,
$$
\n
$$
(2.1)
$$

onde *m* é um terço da massa da plataforma triangular, *a* é a aceleração de um dos vértices da plataforma, e *F<sup>j</sup>* é uma das forças que estão agindo no corpo.

Fazendo um diagrama de corpo livre da plataforma, percebe-se que existem duas forças principais agindo na plataforma: A força peso, e a força magnética, conforme visto na Figura [2.1.](#page-8-0) O vértice da plataforma for simplificado como sendo um ponto.

<span id="page-8-0"></span>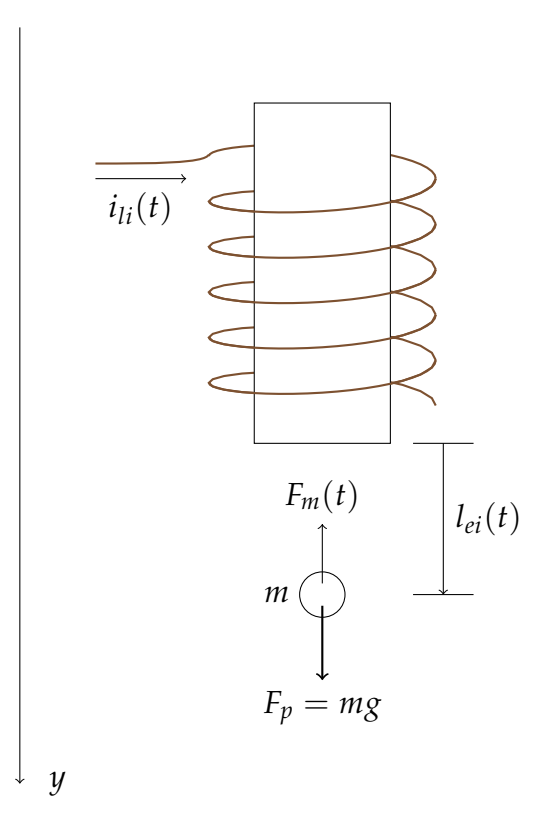

Figura 2.1: Diagrama de corpo livre de um dos vértices da placa

onde *t* é o tempo, *Fm*(*t*) é a força magnética exercida pelo eletroímã, *ili*(*t*) é a corrente aplicada no eletroímã, *lei*(*t*) é a distância do vértice com a superfícies inferior do eletroímã, *g* é a aceleração gravitacional na Uerj, e *F<sup>p</sup>* é a força peso.

<span id="page-8-2"></span>Tomando o eixo *y* visto na Figura [2.1](#page-8-0) como referencial, e aplicando suas forças na Equação [\(2.1\)](#page-7-2), chegamos na equação

$$
ma_y = mg - F_m(t). \tag{2.2}
$$

<span id="page-8-1"></span>Uma função para *F<sup>m</sup>* em relação aos parâmetros expostos na Figura [2.1](#page-8-0) foi obtida no projeto de graduação [\[1\]](#page-14-1), conforme a equação

$$
\frac{i_{li}(t)^2}{l_{ei}(t)^2} \times K_m,\tag{2.3}
$$

<span id="page-8-3"></span>Onde  $K_m = 1,78210 \times \pi \times 10^{-5} Nm^2/A^2$  é uma constante. Substituindo [\(2.3\)](#page-8-1) em [\(2.2\)](#page-8-2), chegamos na equação

$$
ma_y = mg - \frac{i_{li}(t)^2}{l_{ei}(t)^2} \times K_m.
$$
\n(2.4)

<span id="page-8-4"></span>Levando em conta que a aceleração em y é a derivada dupla da distância entre o vértice e o eletroímã, ou seja,  $a_y = \frac{d^2 l_{ei}(t)}{dt^2}$  $\frac{I_{ei}(t)}{dt^2}$ , a Equação [\(2.4\)](#page-8-3) pode ser escrita como

$$
\frac{d^2l_{ei}(t)}{dt^2} = g - \frac{k_m}{m} \left(\frac{i_{li}(t)}{l_{ei}(t)}\right)^2,
$$
\n(2.5)

## <span id="page-9-0"></span>**Controle do levitador**

O controle do levitador é aqui desenvolvido a partir do modelo apresentado no Capítulo [2.](#page-7-0) Primeiramente será realizada a linearização por realimentação para permitir que, em seguida, o levitador seja estabilizado pela realimentação de estado

#### <span id="page-9-1"></span>**3.1 Linearização por realimentação**

Utilizaremos agora a lei de linearização por realimentação [\[4\]](#page-14-4),

$$
i_{li}(t) = l_{ei}(t)\sqrt{g - \frac{m}{K_m}u(t)},
$$
\n(3.1)

<span id="page-9-3"></span>que, quando substituída na Equação Dinâmica [\(2.5\)](#page-8-4), resulta na Equação [\(3.2\)](#page-9-3).

$$
\frac{d^2l_{ei}(t)}{dt^2} = u(t) \,. \tag{3.2}
$$

#### <span id="page-9-2"></span>**3.2 Realimentação de estado**

Definimos então o erro de posição,

$$
\tilde{l}(t) = l_{ei}(t) - l_{ref} \tag{3.3}
$$

na qual*, l<sub>ref</sub> é* a posição de referência*,* constante*,* e  $\tilde{l}(t)$  é o erro da posição. Utilizando-se a lei de controle [\[5\]](#page-14-5),

$$
u(t) = -K_{1i}\frac{d\tilde{l}(t)}{dt} - K_{0i}\tilde{l}(t), \qquad (3.4)
$$

que, ao ser aplicada no Sistema Linearizado [\(3.2\)](#page-9-3), obtém-se

$$
\frac{d^2l_{ei}(t)}{dt^2} = -K_{1i}\frac{d\tilde{l}(t)}{dt} - K_{0i}\tilde{l}(t),
$$

ou

$$
\frac{d^2l_{ei}(t)}{dt^2} + K_{1i}\frac{dl_{ei}(t)}{dt} + K_{0i}l_{ei}(t) = K_{0i}l_{ref},
$$
\n(3.5)

que é uma equação diferencial linear de segunda ordem, onde a equação característica de sua homogênea possui raízes características

$$
\lambda = \frac{-K_{1i} \pm \sqrt{K_{1i}^2 - 4K_{0i}}}{2}.
$$
\n(3.6)

O objetivo é então encontrar os valores de *K*1*<sup>i</sup>* e *K*0*<sup>i</sup>* mais adequados para cada um dos eletroímãs, de modo que a plataforma seja estabilizada e convirja para a posição de equilíbrio desejada, evitando-se que a corrente aplicada no eletroímã ultrapasse em nenhum momento a corrente máxima que pode ser aplicada nestes.

### <span id="page-10-0"></span>**3.3 Diagrama de blocos**

Foi criada uma simulação do comportamento do levitador utilizando-se do *software* Scilab, conforme visto na Figura [3.1.](#page-10-2)

<span id="page-10-2"></span>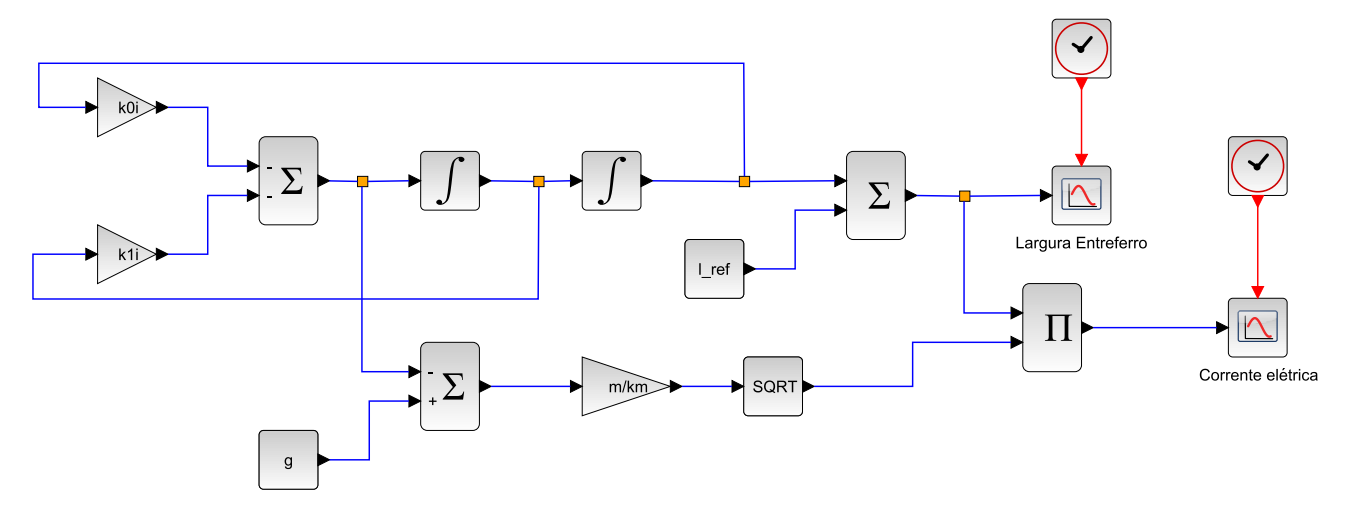

Figura 3.1: O diagrama de blocos do levitador

<span id="page-10-3"></span>Foram utilizados os seguintes valores para alguns dos parâmetro, conforme visto na Tabela [3.1.](#page-10-3)

| Parâmetro                                                                              | <b>Valor</b> | Unidade          |
|----------------------------------------------------------------------------------------|--------------|------------------|
| Aceleração da gravidade                                                                | 9,788        | m/s <sup>2</sup> |
| Massa                                                                                  | 0,038        | kg               |
| Distância de equilíbrio                                                                | 0,015        | m                |
| Constante da atração da força do eletroimã $\vert 5.598 \times 10^{-5} \vert Nm^2/A^2$ |              |                  |

Tabela 3.1: Valores dos parâmetros utilizados na simulação

### <span id="page-10-1"></span>**3.4 Ajustes no controlador**

Para se calcular então as constantes *k*1*<sup>i</sup>* e *k*0*<sup>i</sup>* , foram feitas simulações com valores aleatórios para as raízes características *λ*1 e *λ*2. As simulações com esses valores devem satisfazer os seguintes pontos:

- O pico da corrente não pode passar de 2 amperes (já que este é o valor máximo de corrente que o levitador consegue produzir)
- A posição do levitador deve convergir para a referência o mais rápido possível
- A simulação deve funcionar para valores extremos (porém plausíveis) do erro da posição inicial (entorno de 5 mm)

Baseado nisso, foram encontrados os seguintes valores:

 $\lambda$ 1 =  $-20$  rad/s  $\lambda$ 2 =  $-10$  rad/s Sabemos que

$$
\lambda 1 = \frac{-K_{1i} - \sqrt{K_{1i}^2 - 4K_{0i}}}{2}, \qquad e \qquad \lambda 2 = \frac{-K_{1i} + \sqrt{K_{1i}^2 - 4K_{0i}}}{2}, \qquad (3.7)
$$

onde podemos reescrever essas equações como

$$
\sqrt{K_{1i}^2 - 4K_{0i}} = -2 \times \lambda_1 - K_{1i} \qquad \qquad e \qquad \sqrt{K_{1i}^2 - 4K_{0i}} = 2 \times \lambda_2 + K_{1i} \,. \tag{3.8}
$$

<span id="page-11-1"></span>Juntando ambas as Equações em [\(3.8\)](#page-11-0), chegamos então em

<span id="page-11-0"></span>
$$
K_{1i} = -\lambda 1 - \lambda 2. \tag{3.9}
$$

Se substituirmos [\(3.9\)](#page-11-1) na Equação mais a esquerda em [\(3.8\)](#page-11-0), chegamos em

$$
\sqrt{(-\lambda 1 - \lambda 2)^2 - 4K_{0i}} = -2 \times \lambda 1 + \lambda 1 + \lambda 2, \qquad (3.10)
$$

ou

$$
\sqrt{(-\lambda 1 - \lambda 2)^2 - 4K_{0i}} = -\lambda 1 + \lambda 2.
$$
 (3.11)

Elevando ao quadrado ambos os lados da equação

$$
(-\lambda 1 - \lambda 2)^2 - 4K_{0i} = (-\lambda 1 + \lambda 2)^2.
$$
 (3.12)

Expandindo os produtos notáveis, chegamos em,

$$
\lambda 1^2 + 2 \times \lambda 1 \times \lambda 2 + \lambda 2^2 - 4K_{0i} = \lambda 1^2 - 2 \times \lambda 1 \times \lambda 2 + \lambda 2^2, \tag{3.13}
$$

que, ao removermos os termos de mesmo valor de seus lados, temos

$$
2 \times \lambda 1 \times \lambda 2 - 4K_{0i} = -2 \times \lambda 1 \times \lambda 2. \tag{3.14}
$$

Por fim, podemos reescrever isso aqui como

$$
K_{0i} = \lambda \mathbf{1} \times \lambda \mathbf{2}.\tag{3.15}
$$

Podemos agora aplicar o valores de *λ*1 e *λ*2 já definidos, para então chegarmos nos valores de k0 e k1.

 $k_{0i} = (-10) \times (-20) = 200 \ rad/s^2$  $k_{1i} = -(-10) - (-20) = 30$  *rad* / *s* Estes, por sua vez, são os valores utilizados nesse projeto, nos três eletroímãs.

### <span id="page-12-0"></span>**3.5 Resultados de simulação**

Foram então obtidos os resultados das simulações, utilizando os valores de *k*1*<sup>i</sup>* e *k*0*<sup>i</sup>* calculados no capítulo anterior, e também os valores na Tabela [3.1.](#page-10-3)

A simulação foi feita utilizando-se das seguintes condições iniciais: velocidade inicial de 0.1 m/s para baixo, e com posição relativa inicial de 5 mm, abaixo do ponto de equilíbrio. Foi-se utilizado o *software* Scilab para realizar essas simulações.

<span id="page-12-1"></span>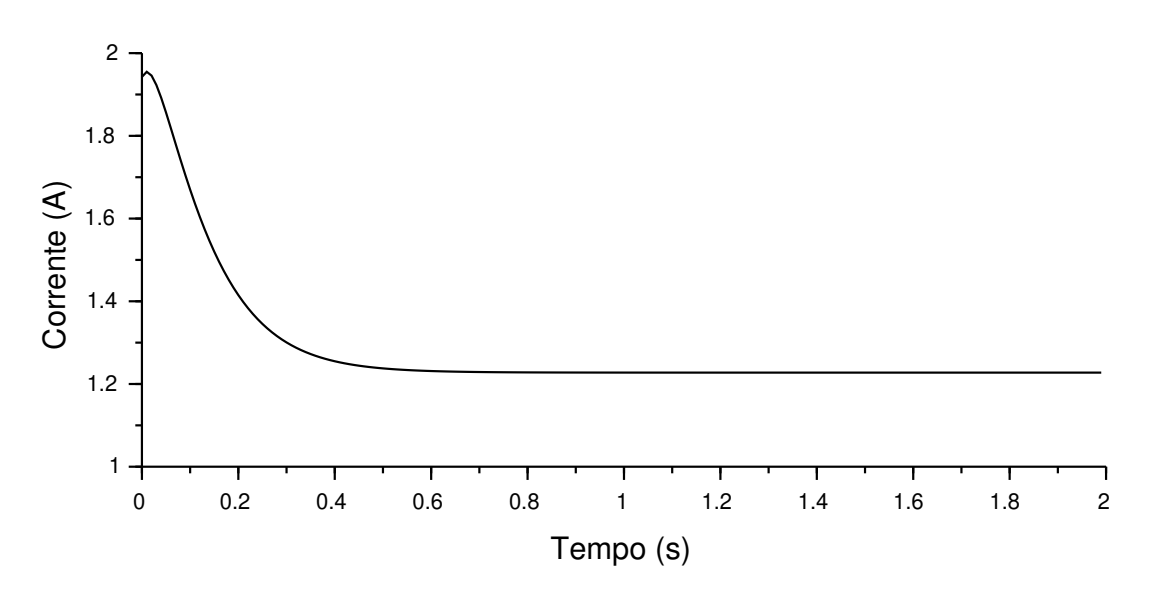

Figura 3.2: Gráfico corrente em relação ao tempo

<span id="page-12-2"></span>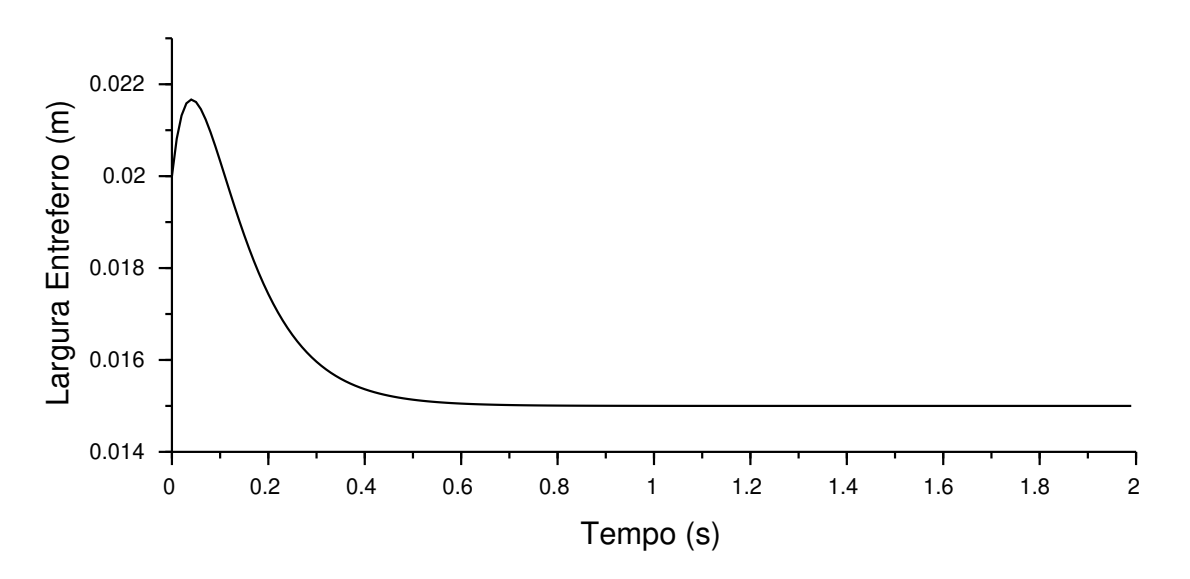

Figura 3.3: Gráfico distância entreferro em relação ao tempo

Como é possível perceber na Figura [3.2](#page-12-1) em nenhum momento a corrente passa de 2 amperes (seu valor máximo). Também, conforme visto na Figura [3.3,](#page-12-2)a largura do entreferro se estabiliza por volta de 0,015 metros, o que é o esperado.

## <span id="page-13-0"></span>**Conclusão**

Foram estudadas as equações que descrevem o comportamento do levitador, e então foi criado um modelo para simular o seu comportante. Foram também calculadas as constantes necessárias para controlar o levitador de maneira eficiente.

Como é possível perceber, a maior parte das tarefas realizadas focaram na criação / !melhora de *softwares*. O motivo disso foi por causa da quarentena, que impediu a ida do aluno para os laboratórios, impossibilitando assim os ajustes mecânicos e eletrônicos do levitador.

Tomando esse trabalho como ponto de partida, procura-se então a criação de algoritmos de controle ainda mais eficientes, para três graus de liberdade, além de novos ajustes e alterações na estrutura do levitador.

## <span id="page-14-0"></span>**Referências Bibliográficas**

<span id="page-14-1"></span>Silva, A. L. M., Cutin, M. S. e Machado, S. G. *Sistema de Levitação Eletromagnético Controlado por um Computador*. Jan. de 2001. URL: [http://www.lee.uerj.br/~jpaulo/PG/2001/PG-](http://www.lee.uerj.br/~jpaulo/PG/2001/PG-Levitacao-2001.pdf)[Levitacao-2001.pdf](http://www.lee.uerj.br/~jpaulo/PG/2001/PG-Levitacao-2001.pdf) (acesso em 01/11/2020).

<span id="page-14-2"></span>Gonçalves, C. L. *Modelagem, Simulação e Controle de um Levitador Eletromagnético com Três Graus de Liberdade*. Ago. de 2008. URL: [http : / / www . lee . uerj . br / ~jpaulo / PG / 2008 /](http://www.lee.uerj.br/~jpaulo/PG/2008/Relatorio-Final-IC-2007-2008-Levitador.pdf) [Relatorio-Final-IC-2007-2008-Levitador.pdf](http://www.lee.uerj.br/~jpaulo/PG/2008/Relatorio-Final-IC-2007-2008-Levitador.pdf) (acesso em 02/11/2020).

<span id="page-14-3"></span>Gonçalves, C. L. *Controle de uma Plataforma de Levitação Eletromagnética*. Fev. de 2012. URL: <http://www.lee.eng.uerj.br/~jpaulo/PG/2012/PG-Levitacao-3DOF-2012.pdf> (acesso em 16/12/2019).

<span id="page-14-4"></span>Slotine, J.-J. e LI, W. *Applied Nonlinear Control*. Pearson, 1991.

<span id="page-14-5"></span>Ogata, K. *Modern Control Engineering, 5th edition*. Pearson, 2009.